**VNew PDF To Image Converter Crack Serial Number Full Torrent Free**

## [Download](http://evacdir.com/ZG93bmxvYWR8cVE3TW1kNWJYeDhNVFkxTkRVMU9UY3dNbng4TWpVNU1IeDhLRTBwSUZkdmNtUndjbVZ6Y3lCYldFMU1VbEJESUZZeUlGQkVSbDA.easlick/porterhouse/enteprises/restructuring.pentathlon/selmat/dk5ldyBQREYgdG8gSW1hZ2UgQ29udmVydGVydk5)

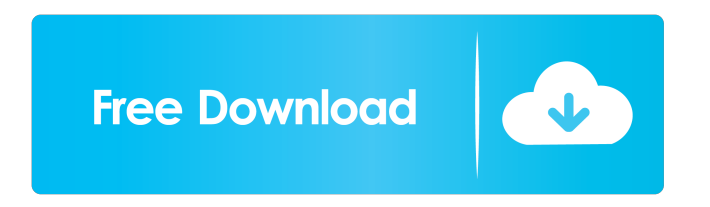

vNew PDF to Image Converter is a PDF document page conversion utility, which allows you to convert PDF documents to image format, TIFF, JPG, BMP, PNG, PNM, PCX, PSD, and more. It supports batch processing, maintains file order, and keeps version history. PDF to Image Converter is the free software to convert the PDF documents to image, make it editable and convert PDF to any format. This PDF to Image Converter converts PDF to JPG, TIF, JPEG, PNG, PDF, BMP, GIF, PCX, PNM, PSD and other image formats. It also supports to resize image

and view PDF in new window. The PDF to image converter enables you to extract image, text, and any objects from PDF documents and save them in the chosen format. It also supports to maintain history of all converted files and create version backups. Main Features PDF to JPG: Convert PDF to JPG, GIF, PNG and other image format. JPG, PNG, TIF, PCX, GIF, PSD and PDF image formats. Convert PDF into multiple image formats. Support batch processing. Maintain the file order. Supports converting of more than 1000 files at one time. Portable software. Support passwords and encrypt files. Support to recover PDF

files from memory card. Help You PDF to Image Converter allows you to convert PDF document into one of the most widely used image formats including TIFF, JPG, JPEG, PNG, PCX, PSD, and more. The software provides easy-to-use interface and batch process for the users. Batch Processing:- The PDF to image converter helps you to convert multiple PDF documents into multiple image formats, such as JPG, TIF, PNG, PDF, GIF, BMP, PCX, PSD and others, at one time. The program can also be used to support the batch conversion of PDF files into other popular formats, including PDF/A, PDF/E, and

PDF/X-3.0 etc. - The software lets you convert the PDF documents to JPG, PNG, GIF, TIF, PCX, BMP, PSD and other image formats, which are widely used on the computer. - The PDF to image converter software gives you the option to generate new thumbnail for each document in the list. - The PDF to image converter helps you to maintain the file order for the

**VNew PDF To Image Converter Crack + Activation Code With Keygen**

It allows you to automate Windows applications through the use of'macro' commands. The capability of a macro is to execute a series of specific actions

## within a program or on a program. Typically, you are creating a macro to automate some aspect of your work that you would rather not do by hand. The user performs the macro command. Use in Windows (Code) Code: #defines a system-level macro and it's name. # #usedefmacro macro\_name #nameof macro #For example: usedefmacro macro\_name My\_Macro # #puts a message in the title bar and activates the window. # #usemsgbox nameof macro #nameof macro #For example: usemsgbox My\_Macro # #executes the

macro (makes the code perform the actions specified). # #use#macro macro name #nameof macro #For

example: use#macro macro\_name # #displays an image in the title bar. # #usemsgbox nameof macro #nameof macro #For example: usemsgbox My\_Macro # #open a blank image of a size specified and closes the image. # #use#macro macro\_name nameof macro #nameof macro #For example: use#macro macro\_name # #makes the active window to be the specified window. # #use#macro macro name #nameof macro #For example: use#macro macro\_name # #creates a file in the specified directory (e.g. save as) and renames it. # #usesaveas filenameof macro #nameof macro #For example: usesaveas nameof macro #

#includes all files from the directory specified in the macro in the last directory of the search path. # #usesaveas macrofile #nameof macro #For example: usesaveas macrofile # #changes the icon of an application in the task bar. # #use#macro macro\_name #nameof macro #For example: use#macro macro\_name # #opens a program, folder, or document and places the specified file as the active document. # #useprogram name 1d6a3396d6

… Here are some of the features of PDF2JPEG Converter; … • Convert a PDF document into a JPEG image and save it to disk, • Print a PDF document into a JPEG file, • Edit PDF… A+ Reader for Windows is a simple reader for PDF files that doesn't require installation. This makes A+ Reader for Windows a great option if you are transferring files around, or working on a computer that has no installation. This program is very fast and efficient with a very large selection of preset document formats and a high speed downloading feature. A+ Reader for

Windows has a very clean interface and it is very simple to use. It does not have any registration or licensing fees. This program works with Microsoft Office files such as DOC, XLS, and PPT; This tool can help you convert PDF files to plain text (TAB delimited, XML) with a single click. All text inside a PDF is a summary of the content in the original document. To make the conversion you need to select your text, then you can run the tool, and it will extract the text into a text file with the format you specify. An example: … Convert a PDF to TXT file After converting a PDF to TAB file, you can modify the file by adding a header line. … PDF2TXT is a

lightweight software that creates ASCII text of the entire content of a PDF file without any trace of printing, thus hiding any information that a casual inspection of the file could reveal. It is perfect for use in conjunction with encryption or other methods of concealing data. This program is the ideal way to format and encrypt PDF files for distribution on disk or the Internet. You can set its behavior to suit your needs, from formatting the text to encrypting it. The program offers two distinct modes of operation: the free and the paid. If you choose the free mode, then you can extract only the text contained within the PDF. If you select

the paid mode, then you will also be able to extract any images and graphics contained within the document. This will allow you to create a data-file with no traces of any type. PDF Document Editor is a tool that allows you to edit the contents of a PDF file. It is a great way to view and edit PDF files. Supported file formats:.pdf. Supported tools:.pdf. The

**What's New In?**

Free PDF converter is a free PDF to image software to convert PDF files to other image formats. It supports batch conversion and extracts text and image

from PDF files. The converted PDF files can be saved in jpg, png, bmp, tiff, wmf, emf, jpeg, etc. Supported formats :.JPG,.JPEG,.GIF,.PNG,.TIF,.BMP,.E MF,.WMF,.PPM. Free PDF converter will help you turn PDF documents into: Pictures such as JPEG, TIFF, GIF, PNG, BMP, WMF, EMF, PPM, or TGA. All files can be saved in the following formats:.JPG,.JPEG,.GIF,.P NG,.TIF,.BMP,.EMF,.WMF,.PPM,.TG A. It supports to batch PDF conversion with control multiple PDF files at one time. The extracted text is placed in a text file, or printed. The usage of PDF converter is easy and detailed, in order to ensure that users can use it easily.

## Source: In this article, we will see how you can use the Eclipse JDT AST NodeFactory in your code. You will learn how to create an AST node which is a tree with all the objects in it and how to move from one AST node to another in your code. Extracting tree from the AST node Basically, if you know how to use Java AST Nodes, you will find it very easy to create AST Nodes in Java. But what if we want to use Java AST Nodes in our code? What if we want to write code like: \* // method for getting all nodes ... public List getNodeList() { return nodeFactory.getAllNodes(); } \* // method for getting specific nodes in the

code ... public T getNode(String name) { return nodeFactory.get(name); } In this case, we cannot use Java AST Nodes to solve our problems. In order to use Java AST Nodes, we have to extract the AST nodes from the Java code. In order to do that, we need to get the Tree of nodes. Extracting the Tree of nodes There is a method in JDT AST NodeFactory which returns the tree of nodes. It is a static method in ASTNodeFactory, but the method is called getTree(). Here is an example of code for the same: \* // method for getting all nodes ... public List getNodeList() { return nodeFactory.getTree().getAllNodes(); }

\* //

Processor: Intel Pentium 4/Pentium III 1.7 GHz Memory: 2 GB RAM Hard Drive: 30 GB available space Video Card: NVIDIA GeForce 8800 GT/AMD Radeon HD3850 DirectX: 9.0c Input: PS2 Keyboard & Mouse Sound Card: Internal Additional: Windows XP or newer Extras: The best way to experience this game is to play it with a buddy!

## Related links:

<https://wakelet.com/wake/ZtW95jloJP-7iVrfkEXv6> <https://www.5etwal.com/timebars-crack-free-download-2022/> <https://luxvideo.tv/2022/06/07/the-bat-professional-edition-crack-download-win-mac-2022/> <https://www.fulgido.com/wp-content/uploads/2022/06/blanmead.pdf> [http://igpsclub.ru/social/upload/files/2022/06/uLpMtaN9ujMj5fYjStsF\\_07\\_f4ca7cc74ab97299227dbdd55ac58609\\_file.pdf](http://igpsclub.ru/social/upload/files/2022/06/uLpMtaN9ujMj5fYjStsF_07_f4ca7cc74ab97299227dbdd55ac58609_file.pdf) <https://cyclades.in/en/?p=22494>

<https://seoburgos.com/wp-content/uploads/2022/06/emilanah.pdf>

[https://www.sdssocial.world/upload/files/2022/06/ErMJLRTArfbvWM77tFQw\\_07\\_ee15dfa9d4a8b50ce1b2f42b80eec7f5\\_file.](https://www.sdssocial.world/upload/files/2022/06/ErMJLRTArfbvWM77tFQw_07_ee15dfa9d4a8b50ce1b2f42b80eec7f5_file.pdf) [pdf](https://www.sdssocial.world/upload/files/2022/06/ErMJLRTArfbvWM77tFQw_07_ee15dfa9d4a8b50ce1b2f42b80eec7f5_file.pdf)

<https://simbol.id/index.php/2022/06/07/thea-render-1413-full-product-key/>

<https://biorepo.neonscience.org/portal/checklists/checklist.php?clid=2942>

<https://gibusclub.fr/wp-content/uploads/2022/06/ToolTipFixer.pdf>

[https://jugueteriapuppe.cl/wp/wp-content/uploads/2022/06/iSunshare\\_Word\\_Password\\_Genius.pdf](https://jugueteriapuppe.cl/wp/wp-content/uploads/2022/06/iSunshare_Word_Password_Genius.pdf)

<https://www.5etwal.com/cpu-speed-crack-torrent-activation-code-3264bit/>

<https://opiancona.it/trasparenza/flash-clock-wallpaper-crack-free-win-mac/>

<https://lauxanh.live/wp-content/uploads/2022/06/wethdei.pdf>

<https://simbol.id/index.php/2022/06/07/ws-explorer-pc-home-windows/>

<https://midatlanticherbaria.org/portal/checklists/checklist.php?clid=64507>

<https://www.5etwal.com/pipe-extension-with-key/>

<https://monloff.com/wp-content/uploads/2022/06/padibert.pdf>

<https://www.herbariovaa.org/checklists/checklist.php?clid=18277>